# УТВЪРЖДАВАМ: ИВАН ДИМИТРОВ ПРЕДСЕДАТЕЛ НА КОМИФИЯТ ЗА РЕГУЛИРАНЕ НА СЪОБЩЕНИЯТА

#### ОТЧЕТ ЗА ИЗПЪЛНЕНИЕТО НА АНТИКОРУПЦИОННИЯ ПЛАН НА КОМИСИЯТА ЗА РЕГУЛИРАНЕ НА СЪОБЩЕНИЯТА ЗА ПЪРВОТО ПОЛУГОДИЕ НА 2022 г.

Координатор на мерките в областта на превенцията и противодействието на корупцията в Комисията за регулиране на съобщенията (КРС), включително и мерките по разработването и изпълнението на антикорупционни планове: г-жа Станислава Йорданова – главен секретар на КРС

1. Корупционен риск - управление, разпореждане или разходване на бюджетни средства и активи, вкл. обществени поръчки.

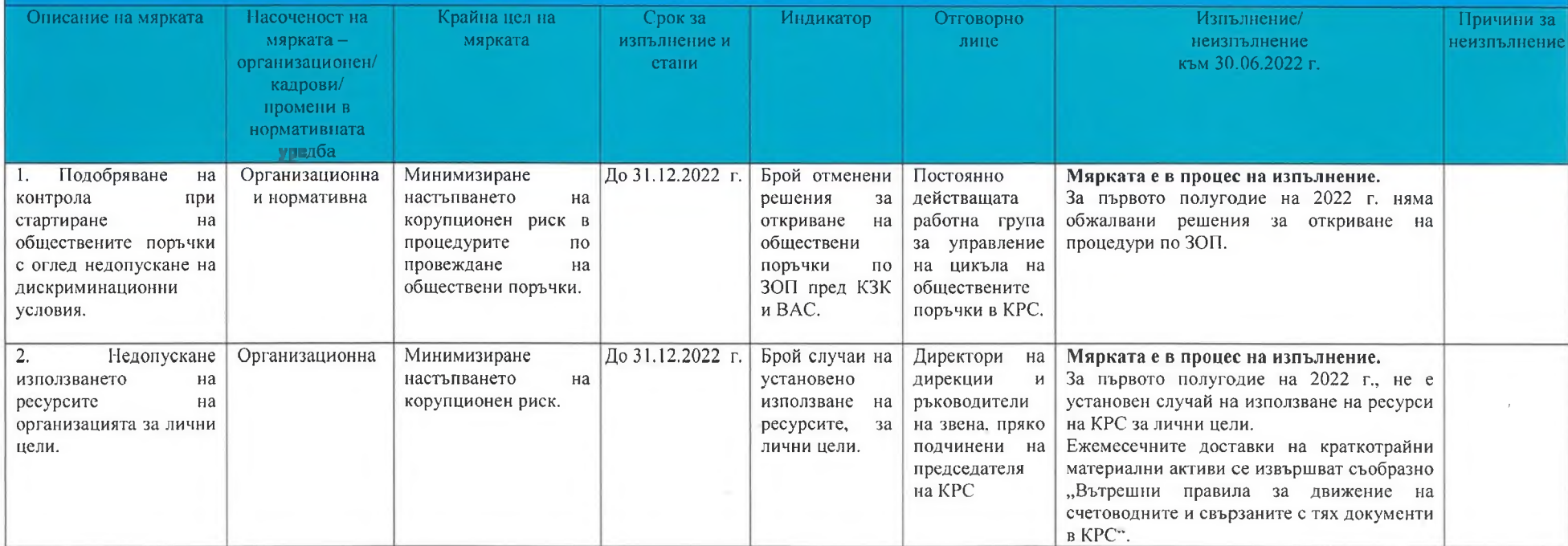

Нã

втвина

## **11. Корупционен риск - извършване на контролни дейности.**

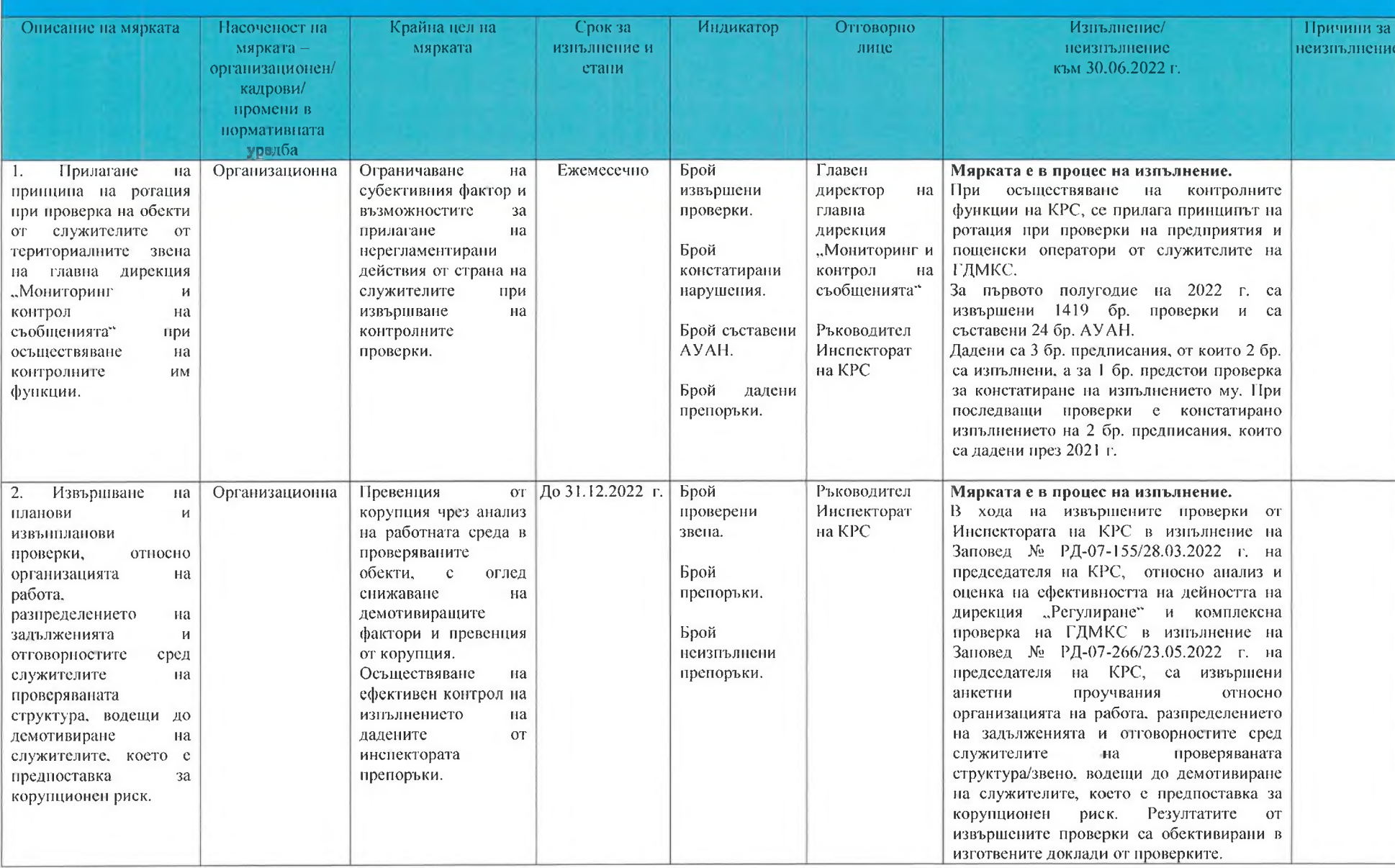

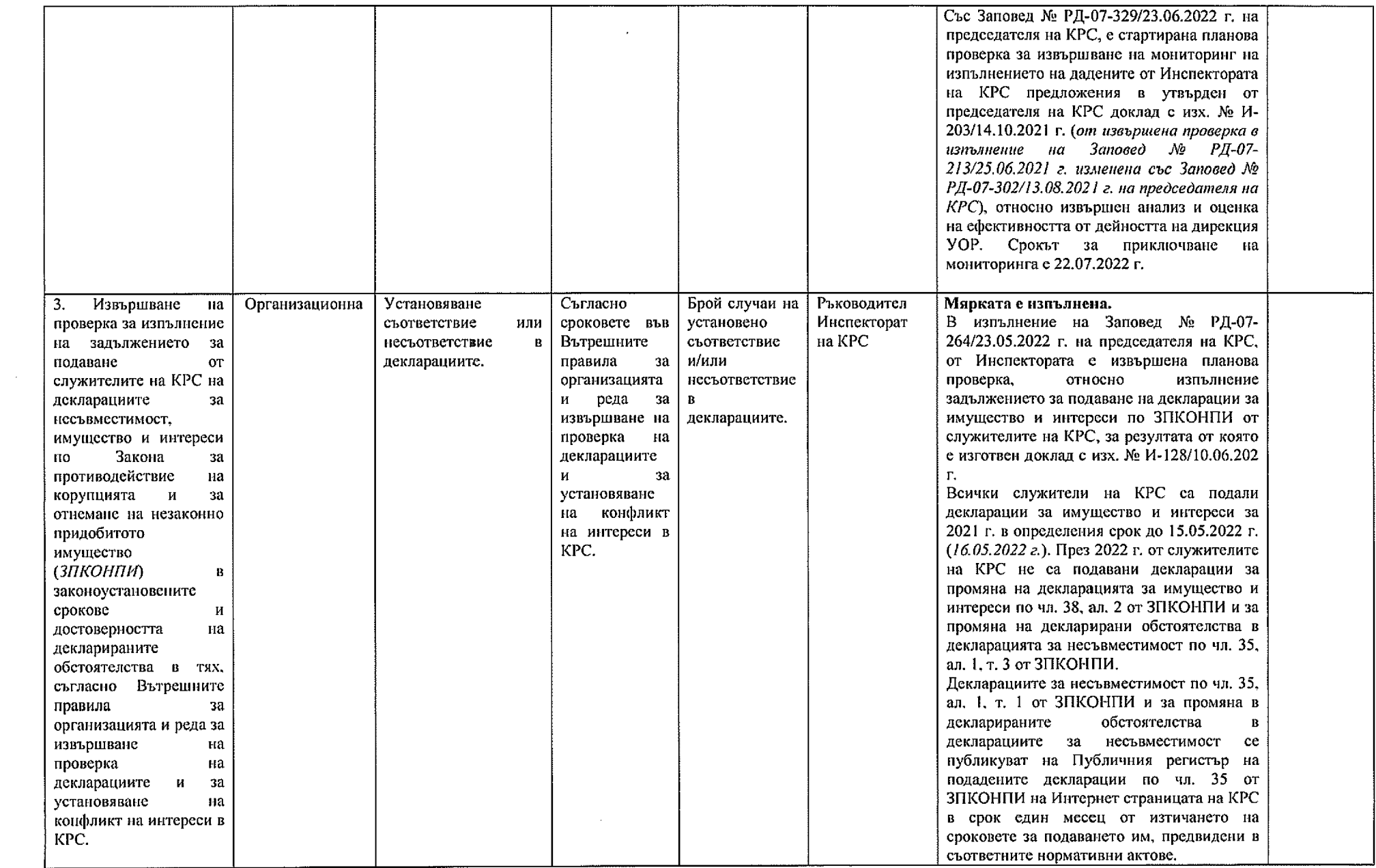

 $\mathcal{L}(\mathcal{L}(\mathcal{$ 

 $\frac{1}{\sqrt{2}}\sum_{\mathbf{k},\mathbf{k},\mathbf{k},\mathbf{k}}$ 

 $\label{eq:1} \frac{1}{\sqrt{2\pi}}\int_{0}^{\frac{1}{2}}\frac{1}{\sqrt{2\pi}}\left(\frac{1}{\sqrt{2\pi}}\right)^{2}d\mu$ 

 $\mathcal{A}^{\mathcal{A}}$ 

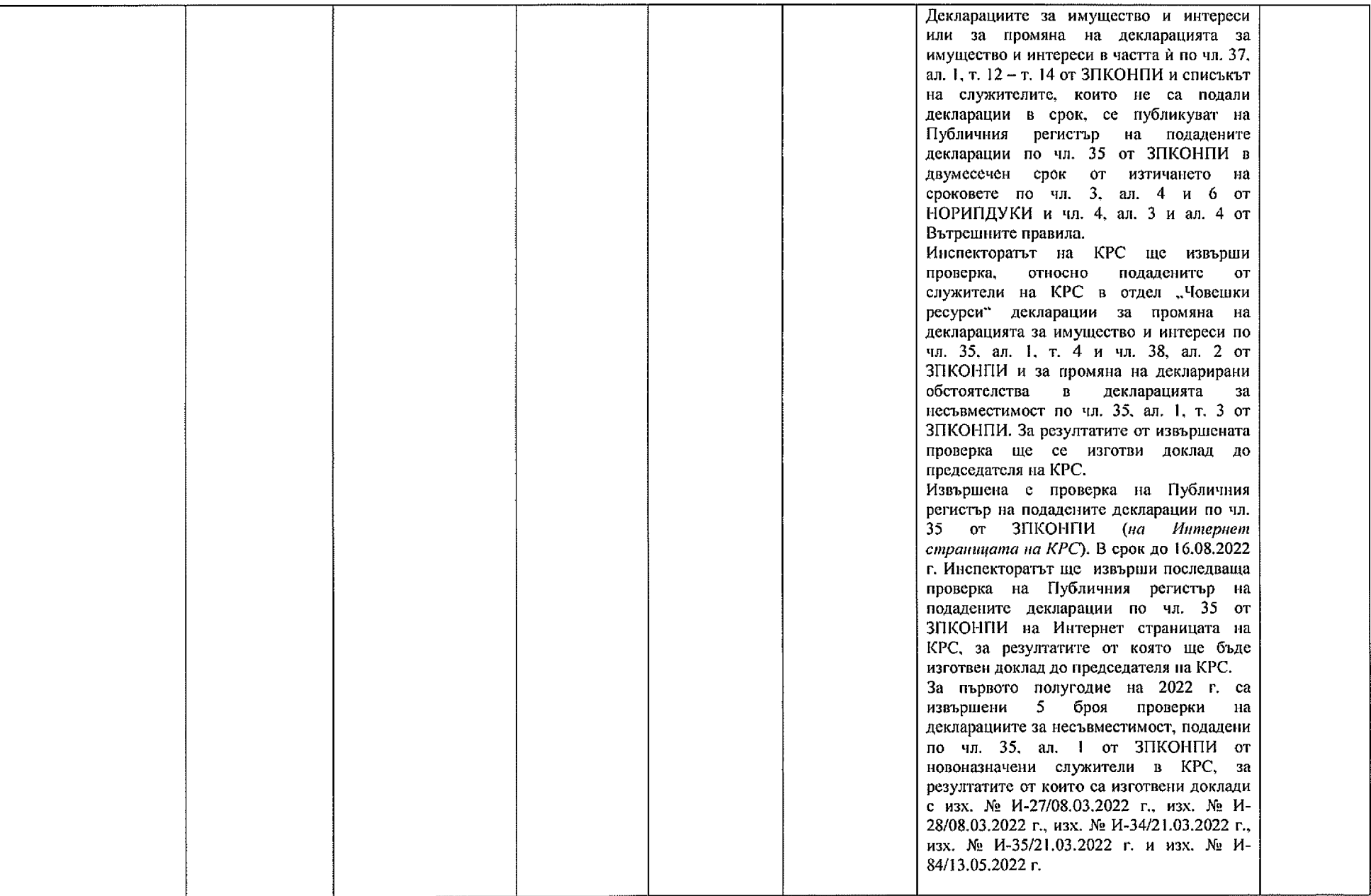

III. Корупционен риск - предоставяне на административни услуги, концесии, издаване на лицензи и разрешения, регистрационни режими. Описание на мярката Насоченост на Крайна цел на Индикатор Отговорно Причини за Срок за Изпълнение/ мярката мяркатаизпълнение и лице неизиълнение неизиълнение организационен/ към 30.06.2022 г. стани кадрови/ промени в нормативната уредба 1. Подобряване Организационна на Минимизиране По 31.12.2022 г. Брой Директори на Мярката е в процес на изпълнение. дейностите дирекции КРС е с нова Интернет страница, с попо настъпването на направени  $\overline{B}$ **KPC** провеждане  $_{\rm H\ddot{a}}$ корупционен риск в разяснения. модерен дизайн, подобрена структура - за удобство на потребителите и достъп до информационна процедурите  $\Box$ кампания предоставяне различните рубрики, включително и тези  $3a$ на  $\overline{a}$ 

x1

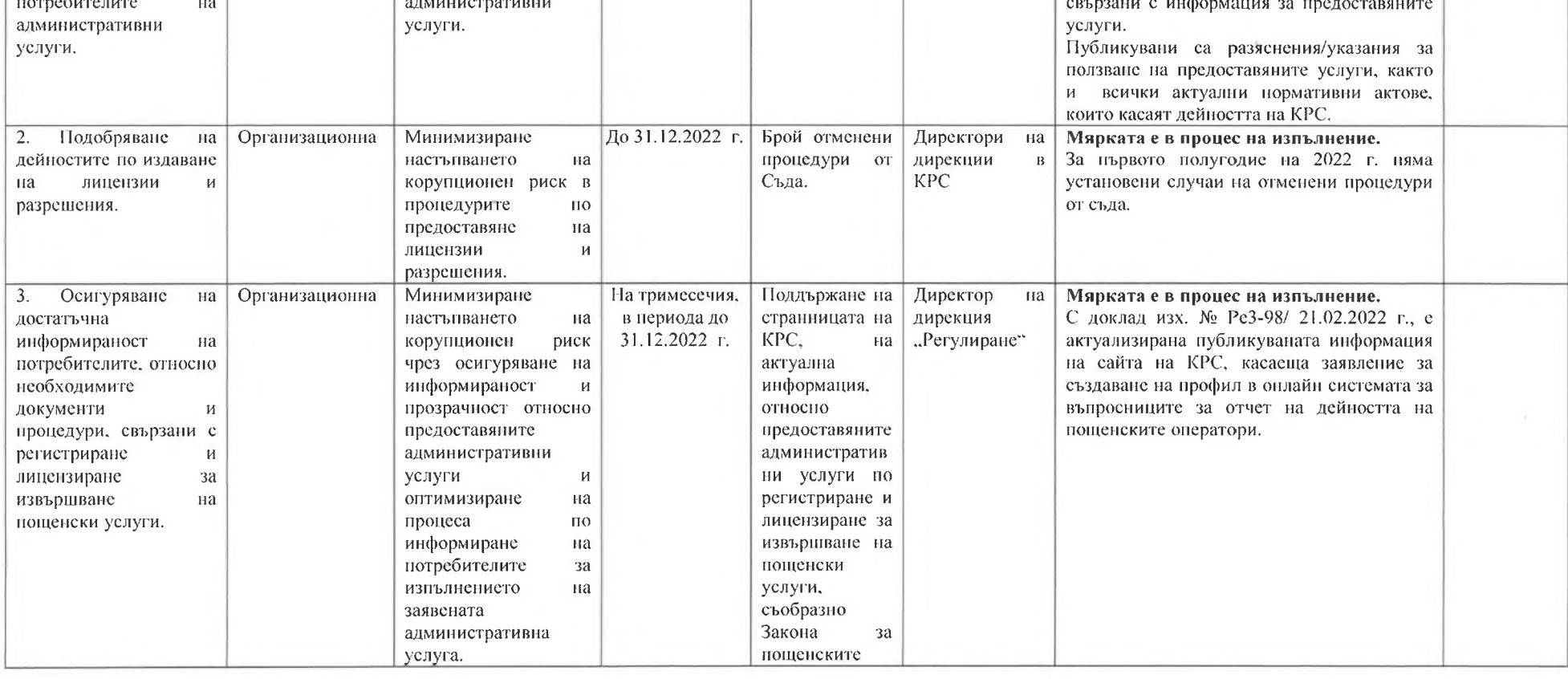

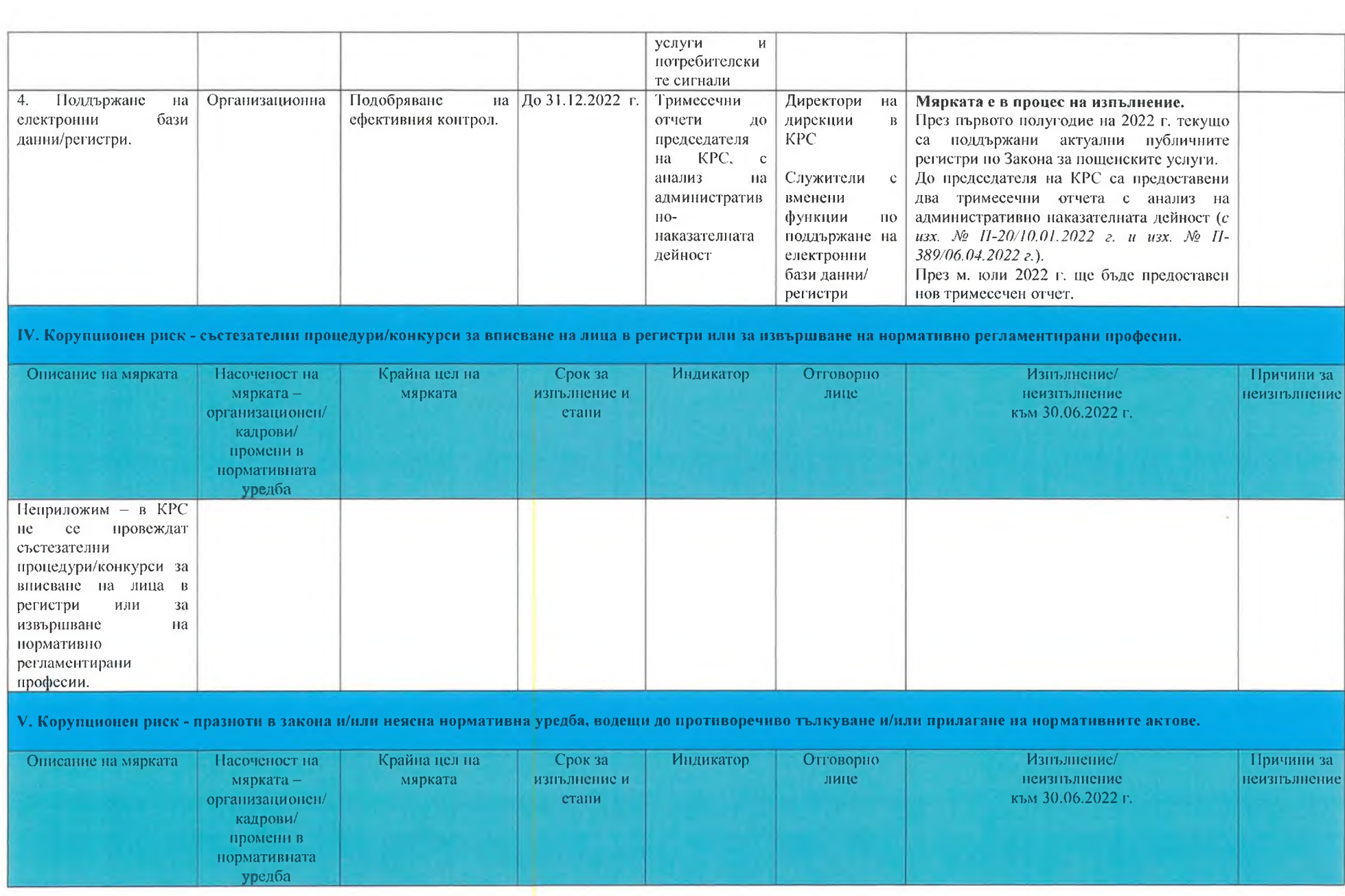

 $\mathbf{r}$  $\epsilon$ .

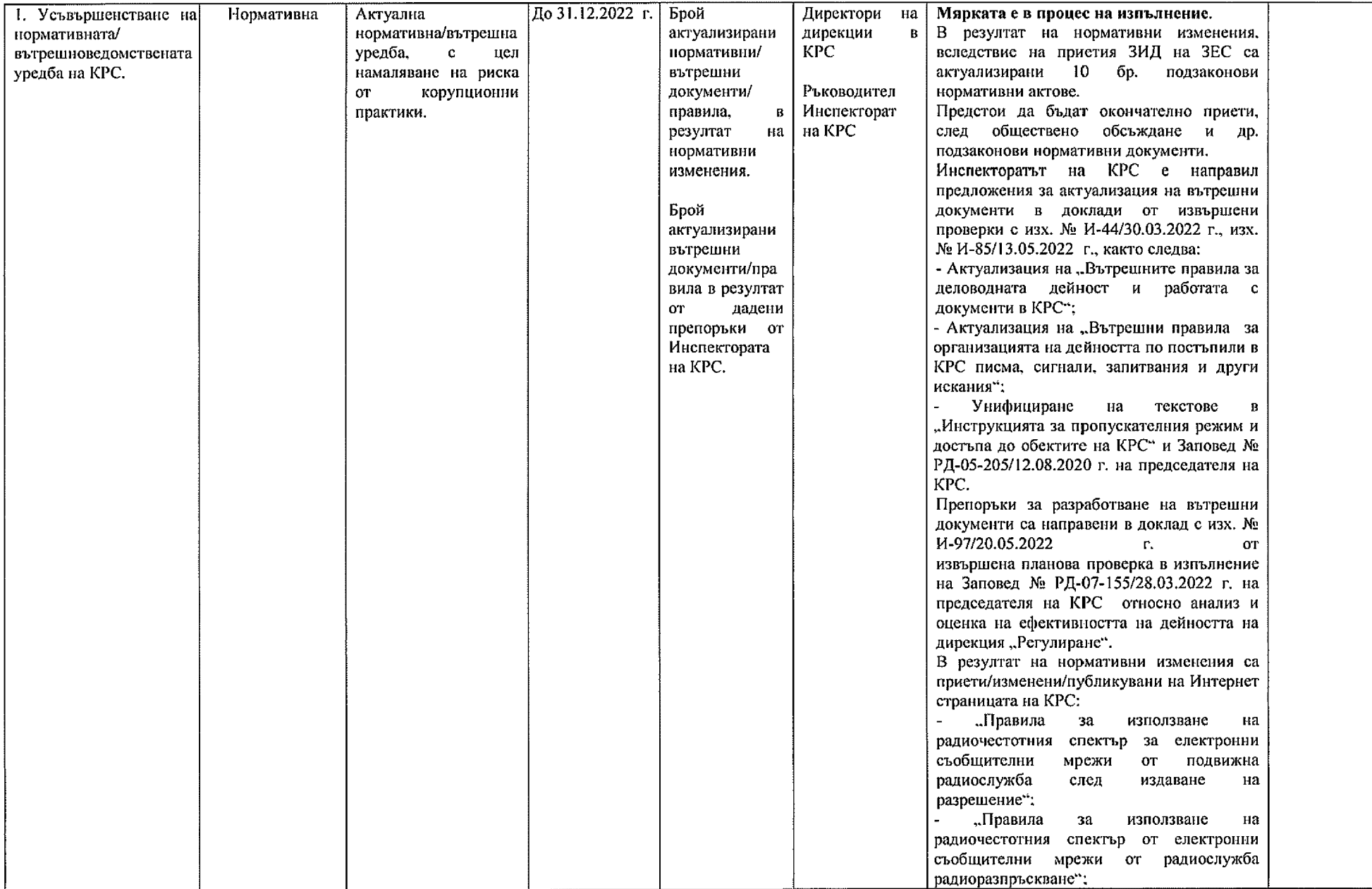

 $\begin{array}{c} \bullet \\ \bullet \\ \bullet \end{array}$ 

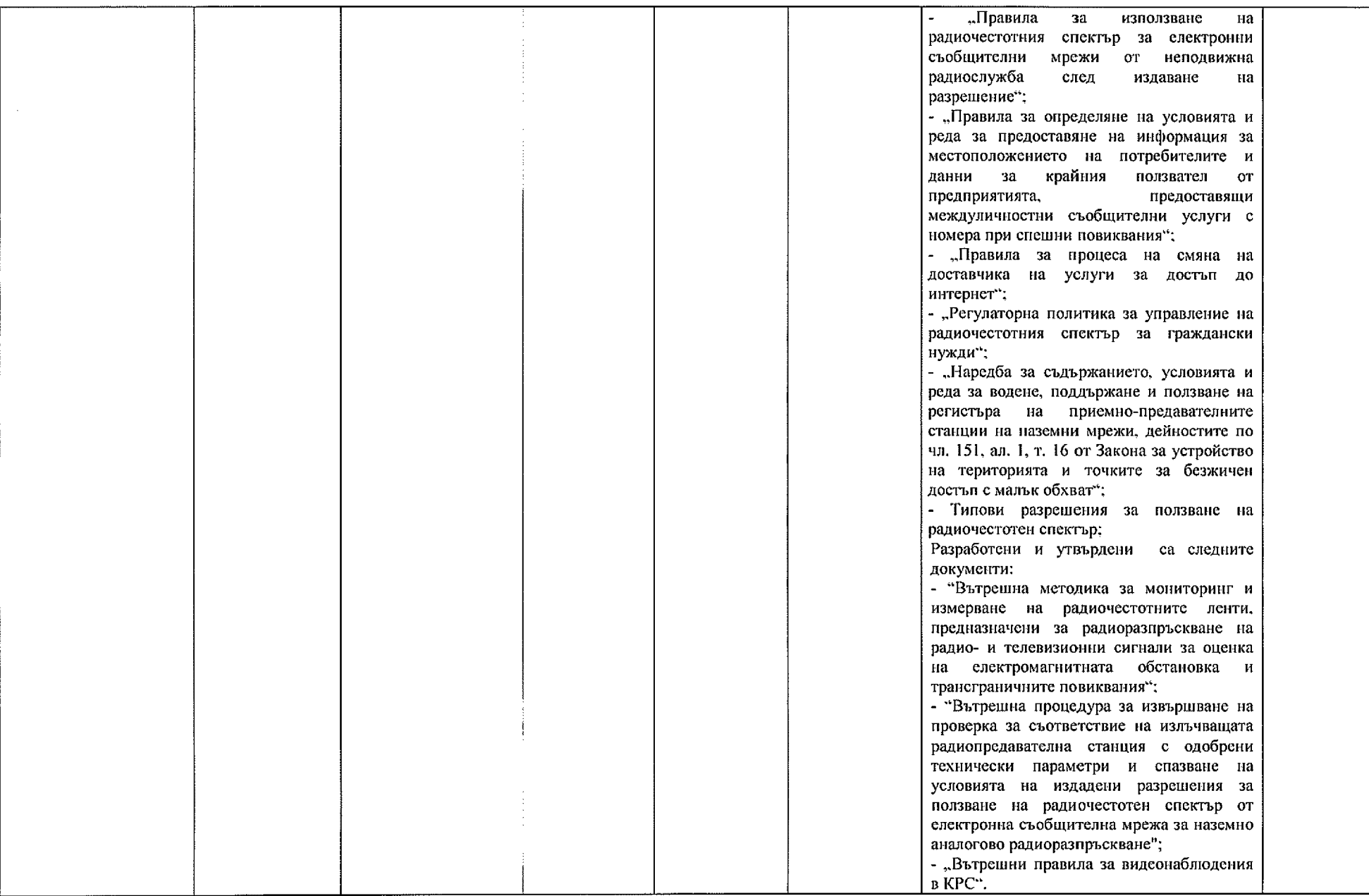

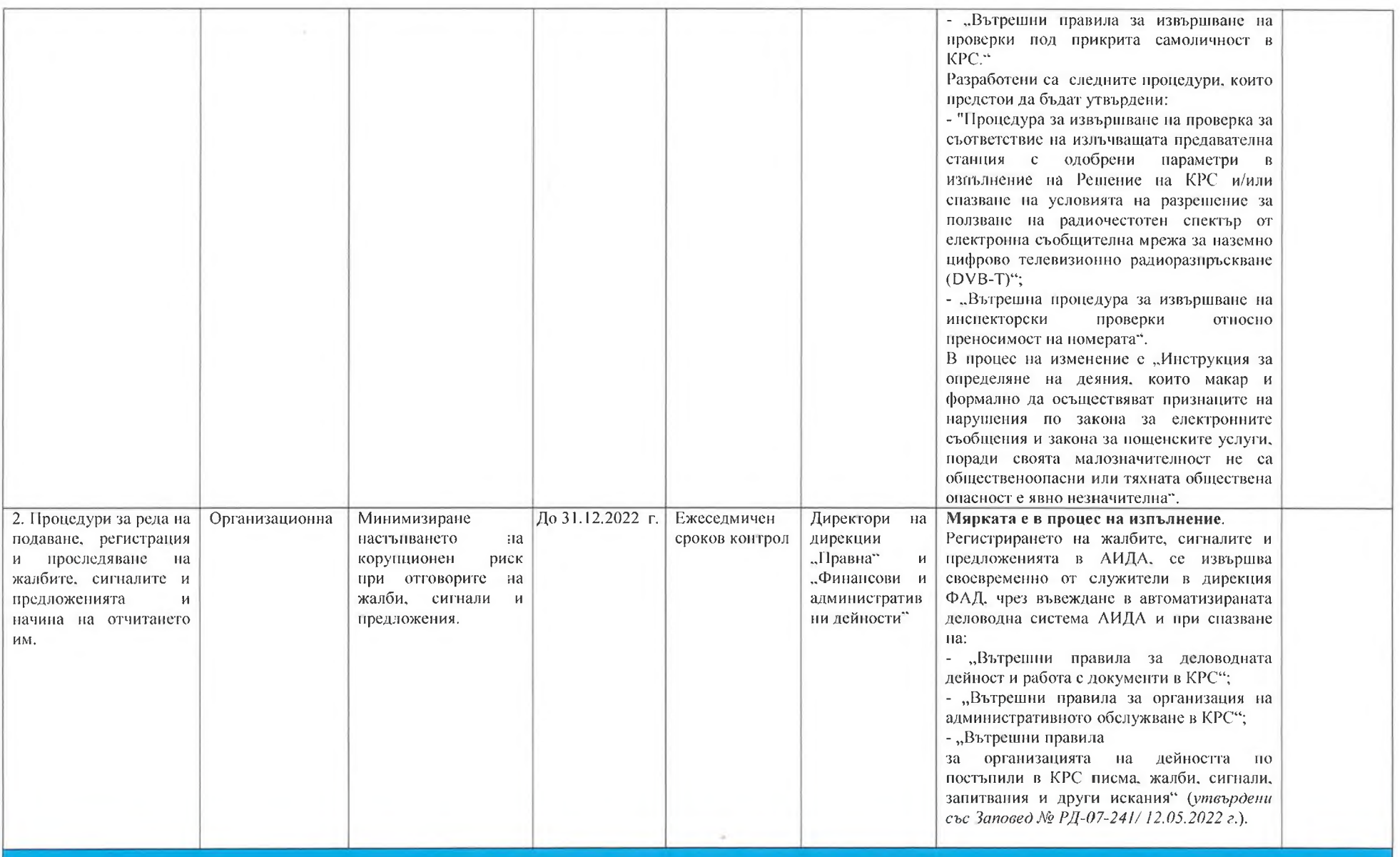

VI. Други мерки, с оглед специфичните рискове в съответните звена на КРС.

 $\overline{\phantom{a}}$  $e^+$ 

×.

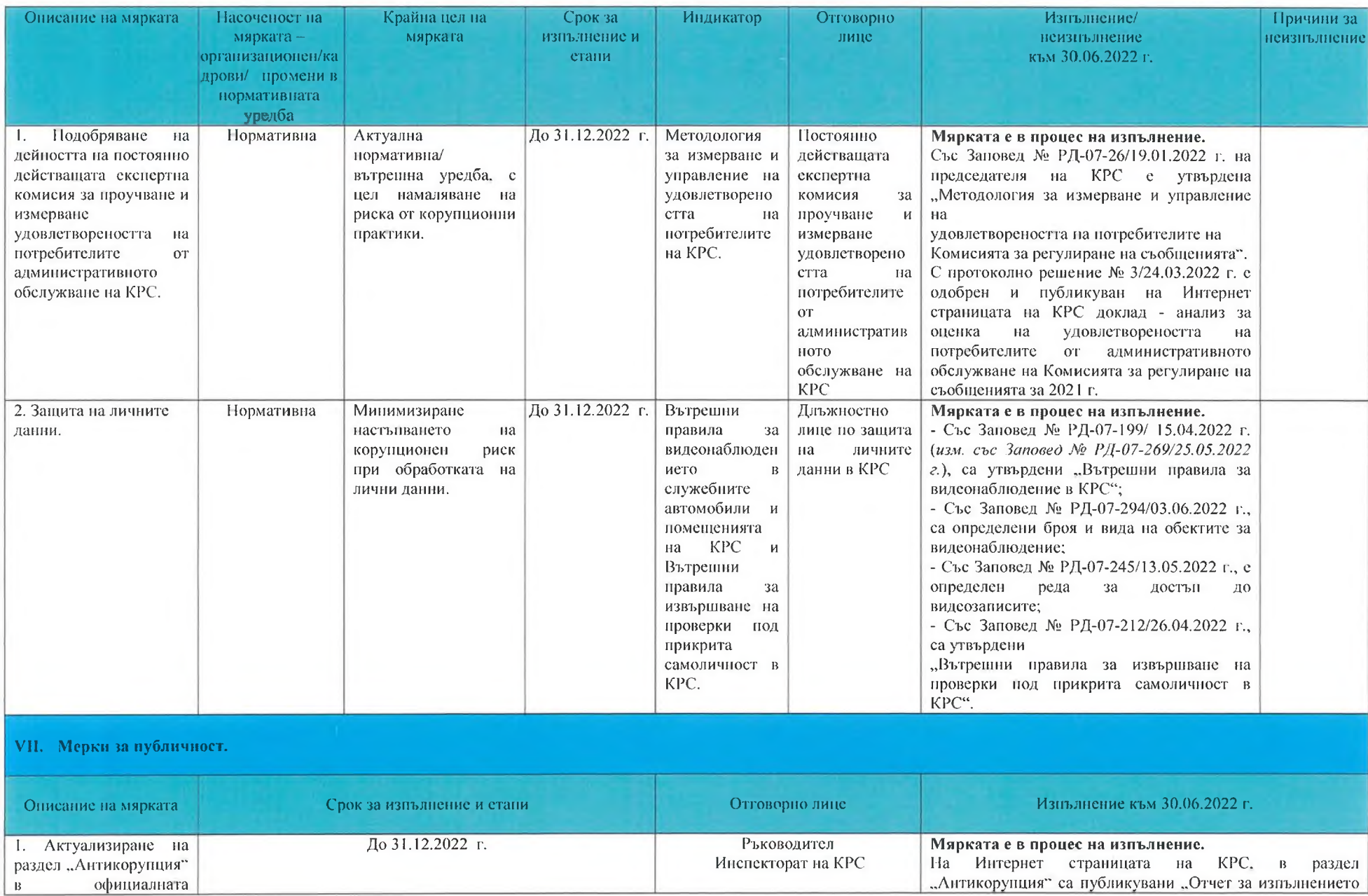

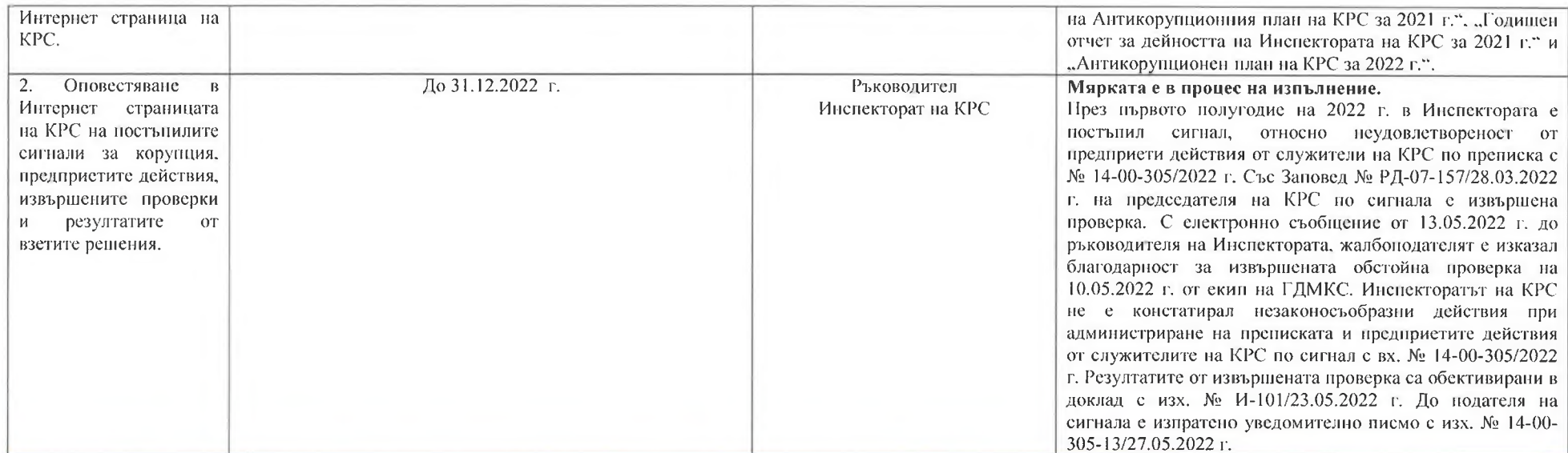

### VIII. Обучения.

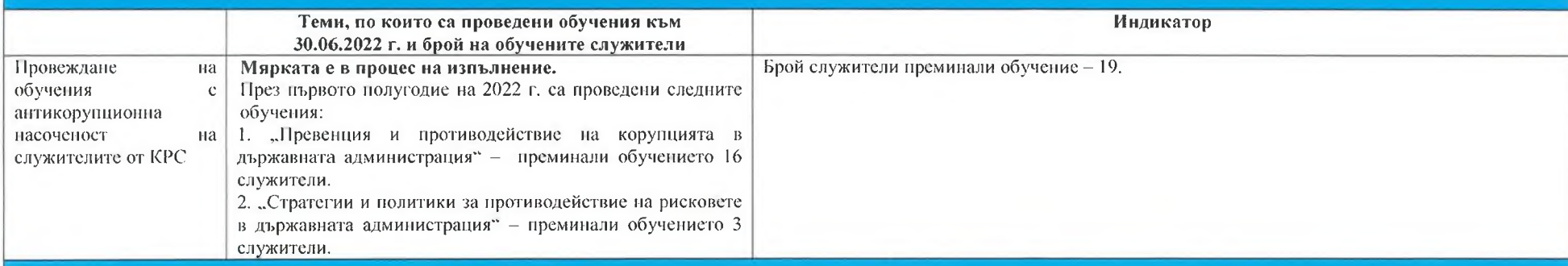

IX. Възможни начини за подаване на сигнали за корупция.

1. На хартиен носител:

го на лартиен поентел.<br>3) но пощата, на адреса на КРС: гр. София, ПК 1000, ул. "Ген. Йосиф В. Гурко" № 6:<br>6) в пощенската кутия за сигнали, намираща се на партерния етаж в административната сграда на КРС, на адрес: гр. С

2. По електронен път:

а) на официалната интернет страница на Комисията за регулиране на съобщенията, в раздел "Антикорупция":

б) на електронна поща: anti\_corupcia@crc.bg.

3. На горещ телефон: 0800 18028.

#### Х. Мерки за защита на лицата, подали сигнали.

Същност на мерките

Със Заповед № РД-07-183/23.07.2020 г. на председателя на КРС, са утвърдени "Вътрешни правила за защита на лицата. подали сигнали за корупция, корупционни прояви и/или конфликт на интереси в КРС".

#### Изготвил:

Иван Каназирски Ръководител Инспекторат на КРС

Съгласувано с:

Слинислава Йорданова Главен секретар на Комисията за регулиране на съобщенията

Тинка Капитанова Главен фиректфр на главна дирекции "Мсниторинг и контрол на съобщенията"

Мария Венчева Директор на дирекция  $n$ . *Правно* 

Мирослава Тодорова Директор на дирекция "Управление на ограничен ресурс"

Боряна Стоева Директор на дирекция "Регулиране"

....................

Мая Мирчева

Директор на дирекция "Финансови и административни дейности"

-proprietaria are consistent Божидар Босашки Служител по сигурността на информацията

Искра Паунчева Финансов контрольор

... p. . official concerning **Тодор Тодоров** Ръководител на Вътрешния одит